# EPS Competitions Tips & General Information 2017-18

The 5 x competition dates and themes for each are aligned to the NIPA calendar, our winning entries are sent to them for inclusion in their all-NI clubs judging.

Our participation in competitions is designed to encourage members to:

- print your images
- view different work and ideas on a theme
- receive constructive ideas for image and technique improvement
- jump the hurdle/nervousness of publicly displaying work
- and for the club to be active in the NI photographic scene

#### Themes

The themes this year are:

Sept 28<sup>th</sup> - 'Open' (ie. any subject)

Oct 26<sup>th</sup> - 'Open'

Dec 7<sup>th</sup> - 'Infrastructure'

Jan 25<sup>th</sup> - 'Open'

Feb 22<sup>rd</sup> - 'Food Photography'

#### Classes

Novice: Any member who has not won a category/class at the Society annual

exhibition.

Advanced: Any member who has won a category/class at the Society annual

exhibition, or members whose work is considered by the Committee to

be clearly of an advanced standard.

#### Categories & Numbers

Mono/Black & White Print

- you may enter a maximum of 2 images into this category

#### **Colour Print**

- you may enter a maximum of 2 images into this category

DPI (Digital Projected Image) Mono and/or Colour

- you may enter a maximum of 2 images into this category

So, as an example, if you are a novice you could enter a maximum of 6 images if you wanted,  $2 \times Mono$ ,  $2 \times Colour$  and  $2 \times DPI...$ 

### **Presentation - Prints:**

- 1. Prints must be placed into a cardboard mount. The mount outside dimensions <u>must be maximum</u> 400 x 300mm and be white/off-white or black only. Square images are acceptable as long as the maximum mount does not exceed the 300mm dimension above (eg. 400 x 400mm is not acceptable).
- 2. The print can be *any size* within the mount.

# Examples:

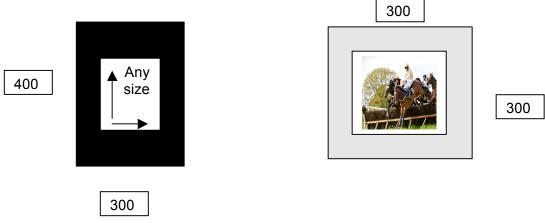

It's always a good idea to place a backing board onto the rear of your photos before attaching them to the mounts, a piece of cereal box or other light cardboard is more than suitable for this.

Specialist photo tape is available for sticking photos to the backing board or mount, but if you don't a have any, white masking tape is an ok alternative as it can be removed and repositioned without too much drama. Try to avoid brown packing tape as once it's on it's pretty impossible to move or remove.

Mounts aren't that costly when you consider you can re-use them over and over again throughout each (and subsequent) years if you're careful with them.

3. Clearly write the title of the picture, your name and the class on the back of the mounted print.

# Presentation - PDI's:

- 1. There is a maximum size for digital images and some other criteria to meet according to NIPA rules:
- (a) Be in jpeg format and sRGB colour space
- (b) Be sized to a maximum of 1600 pixels wide and a maximum of 1200 pixels high
- 2. Give a title to each image along with your name and class.

For example:

Racing Cars\_Dave McDonald\_Advanced

3. Email your images to

epscompetition@gmail.com

by lunchtime of the Wednesday before the competition.

## Resources:

A couple of our members would be happy to assist in both image printing and the sale of mounts to members (please give them sufficient notice!)

Neil McConnell Enniskillen PhotoShop Enniskillen

Ph: 028 6632 5687

Marcus McCurry MJM Picture Framing Kesh

Ph: 07841 514155